# Is gNMI becoming the de-facto standard for equipment management ?

Jonas Vermeulen Nokia TechSales for Webscale EMEA

1 O Nokia 2018 Confidential 2018 Confidential 2018 Confidential 2018 Confidential 2018 Confidential 2018 Confidential 2018

**NOKIA** 

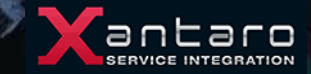

## Equipment management options…

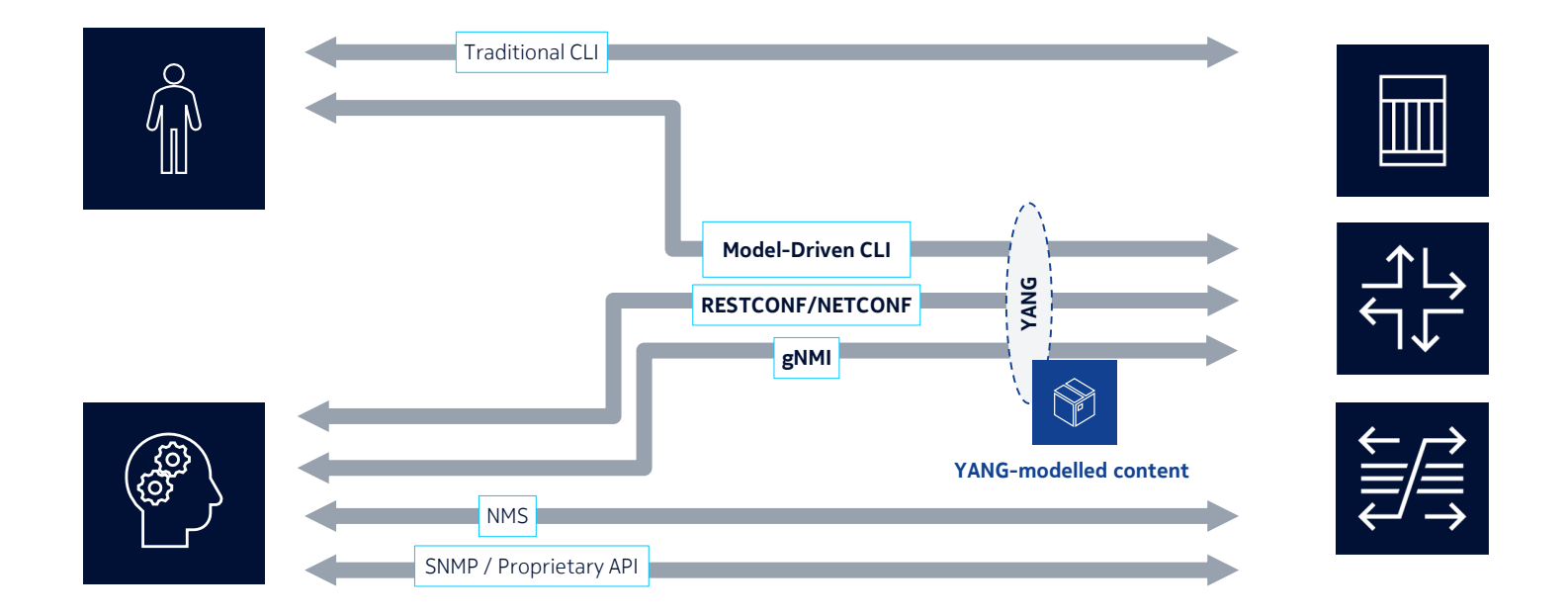

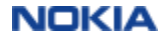

# Learn YANG…..

# …..in the time it takes to drink a cup of tea

- Various Open Source tools available for YANG model manipulation
- Compile the model in various formats for use
- Once you have models you can auto format data or even auto-generate code
- OpenConfig Yang models for standardized Network Equipment management

JSON

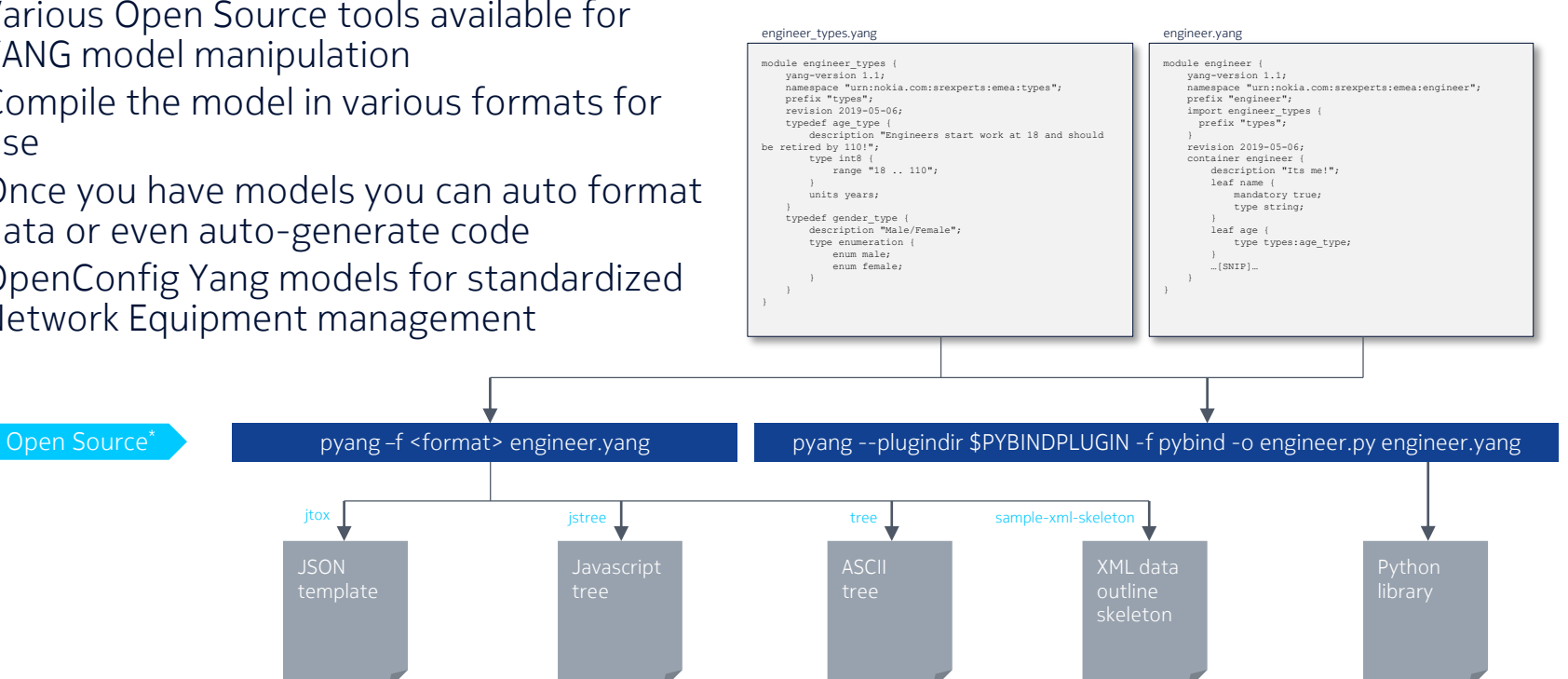

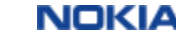

 $\bullet$ 

## gRPC Introduction Client - Server Architecture

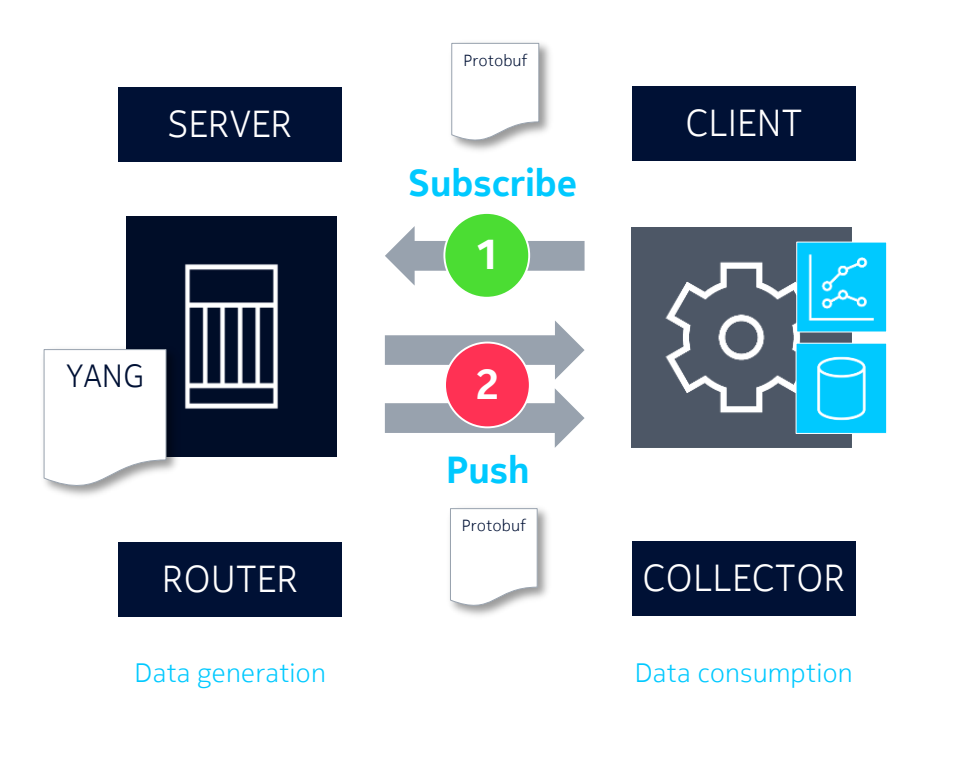

- Network elements **push** data (stats, op state, config…etc) to the subscribing collector(s) based on defined paths/frequencies or upon change of values
	- gNMI Remote procedure calls to Get, Set, Subscribe, etc.
		- Usage of Yang as data modeling
	- gNOI Remote procedure calls to clear counters, to reboot, etc.
	- gRIBI Remote procedure calls to query and program RIB
- RPC framework is based on gRPC A service running on TCP port 57400 using HTTP/2. Protobuf service definition

# gNMI Operations Subscription modes

- **POLL** subscriptions
	- Initiated from the client
	- Tell the server to generate and supply updates for all defined paths
- **STREAM** subscriptions
	- **SAMPLE**d subscriptions tell the server to provide updates every *n* seconds
	- **ON\_CHANGE** subscriptions tell the server to provide updates only when there has been a change
	- **TARGET\_DEFINED** allows the client to defer selection of SAMPLE or ON\_CHANGE to the server

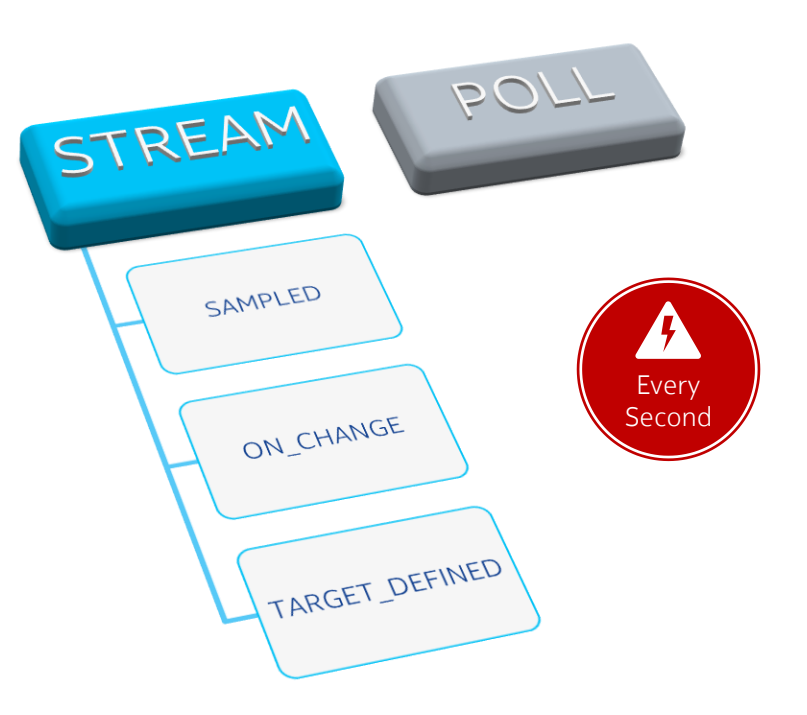

# Tools and Ecosystem

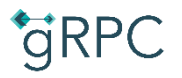

Leveraging Go libraries

- Proof-of-concepts
	- gnmi capabilities, gnmi get, gnmi set
	- <u>gnmi cli</u>
- [gNMIc](https://gnmic.kmrd.dev/) Fully-featured gNMI CLI client
	- Supports Capabilities, Get, Set and Subscribe RPCs  $=$ gNMIc
	- Acts both as client and collector
- gNMI Plugin to Telegraf ([link](https://github.com/influxdata/telegraf/tree/master/plugins/inputs/cisco_telemetry_mdt))
	- Supports XPATH-based subscriptions to GRPC

#### Telegraf (Dinfluxdb G Grafana

Leveraging Python grpcio library

- Wrappers to implement gNMI, implement Yang XPATHs
	- [https://github.com/cisco-ie/cisco-gnmi](https://github.com/cisco-ie/cisco-gnmi-python)python
- Ansible grpc collection ([https://galaxy.ansible.com/nokia/grpc\)](https://galaxy.ansible.com/nokia/grpc)
	- Supports
		- gnmi\_capabilities
		- gnmi get
		- gnmi\_config
		- gnmi subscribe

## Example 1 – Nokia WDM

- Nokia WDM Nodes (1830 PSS/PSI) expose gRPC interface with OpenConfig Yang models for configuration and streaming of telemetry
- Transport network configuration and state information is well covered in OpenConfig Yang models

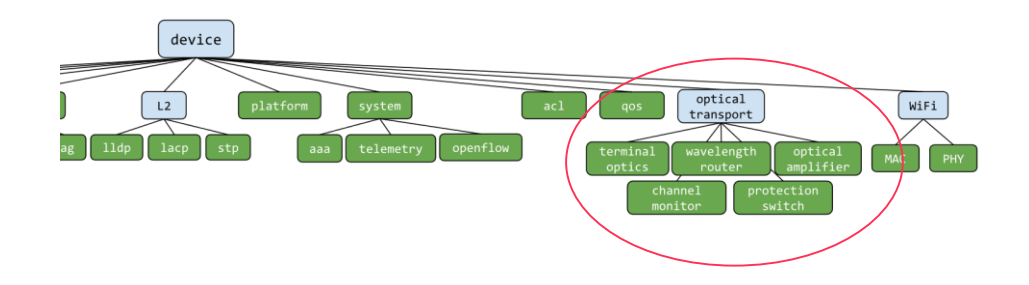

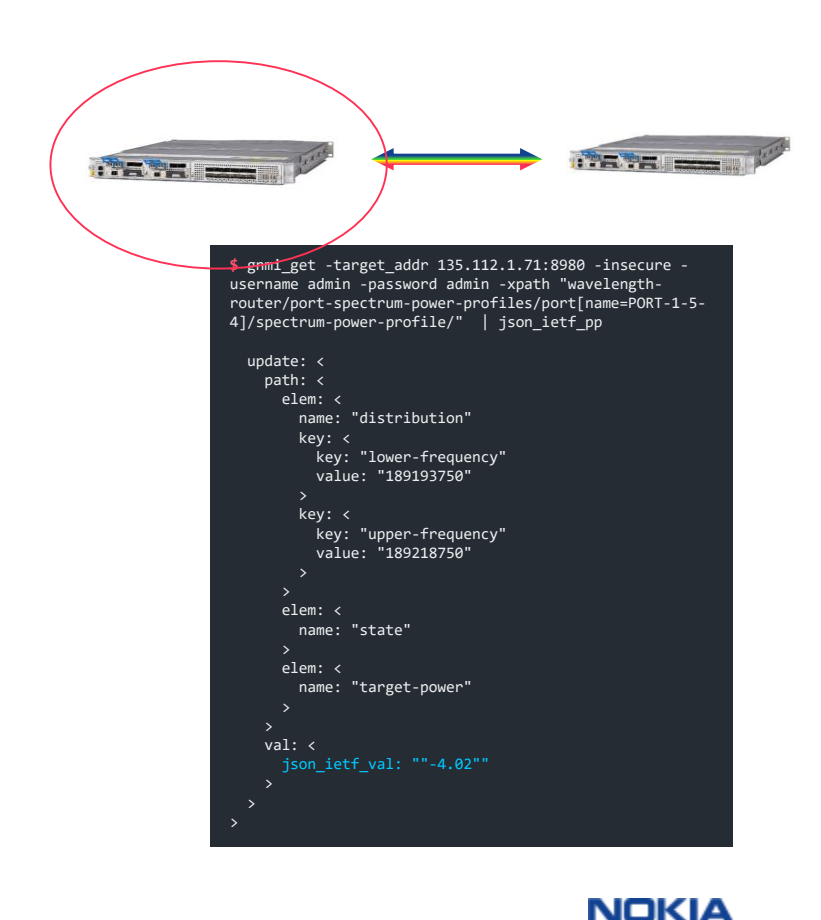

## Example 2 – Arista EOS

- Arista publishes its YANG models in the [aristanetworks/yang](https://github.com/aristanetworks/yang) repo
- Example using gNMIc client

```
=gNMIc
```

```
$ gnmic -a 10.2.0.21:6030 -u admin -p admin --insecure get \
--path "/interfaces/interface[name=Ethernet1]/config/description"
  "source": "10.2.0.21:6030",
  "time": "1970-01-01T02:00:00+02:00",
  "updates": [
      "Path": "/interfaces/interface[name=Ethernet1]/config/description",
      "values": \{"interfaces/interface/config/description": "gnmic-example"
    \mathcal{E}
```
NOKIA

# Example 3 –Telemetry NE

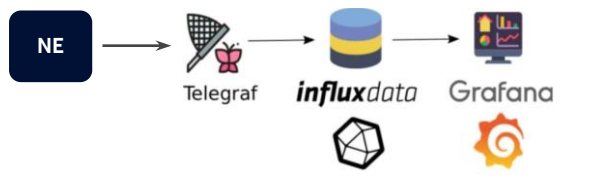

- gRPC event streaming can be collected by the Cisco gNMI plugin for Telegraf
	- Plugin config includes what XPATHs to collect, and what sample interval

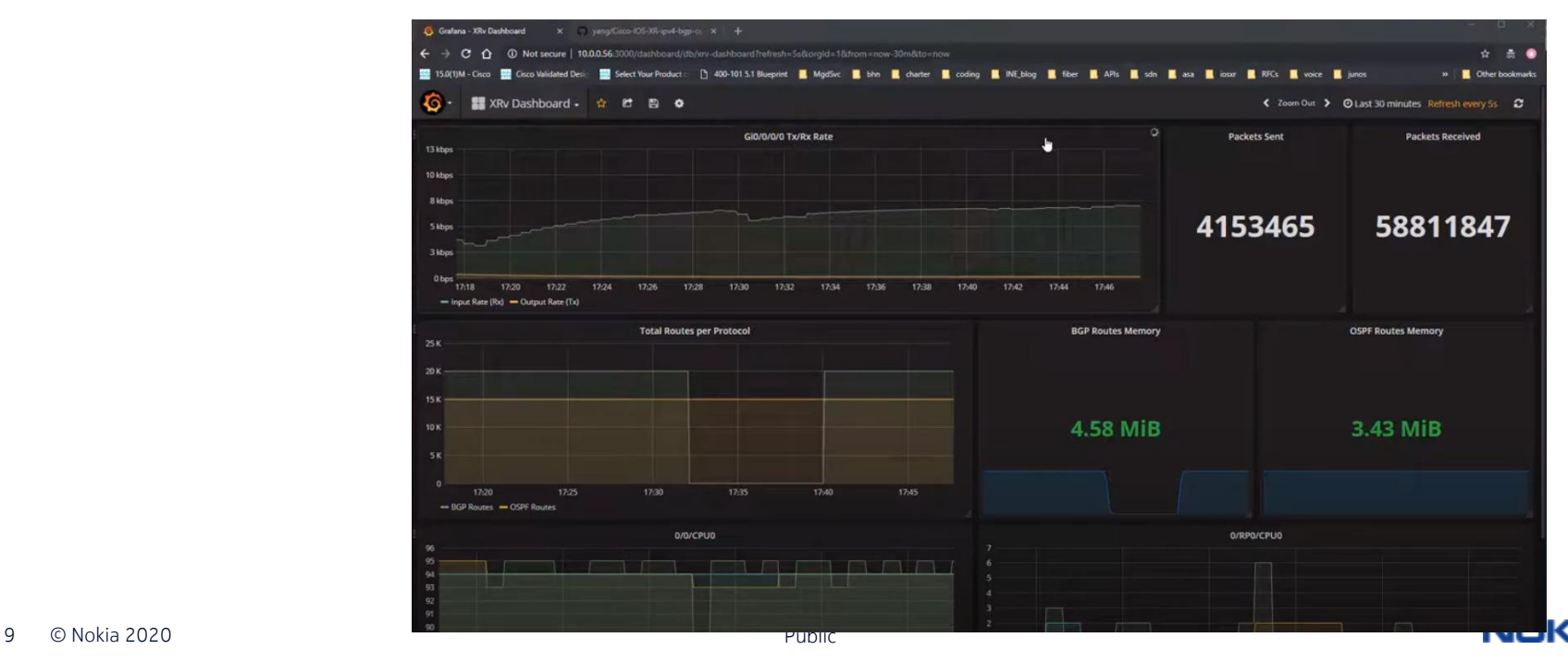

# Example 4 – SR Linux – gRPC internally + Native exposure of data via gNMI streamed telemetry

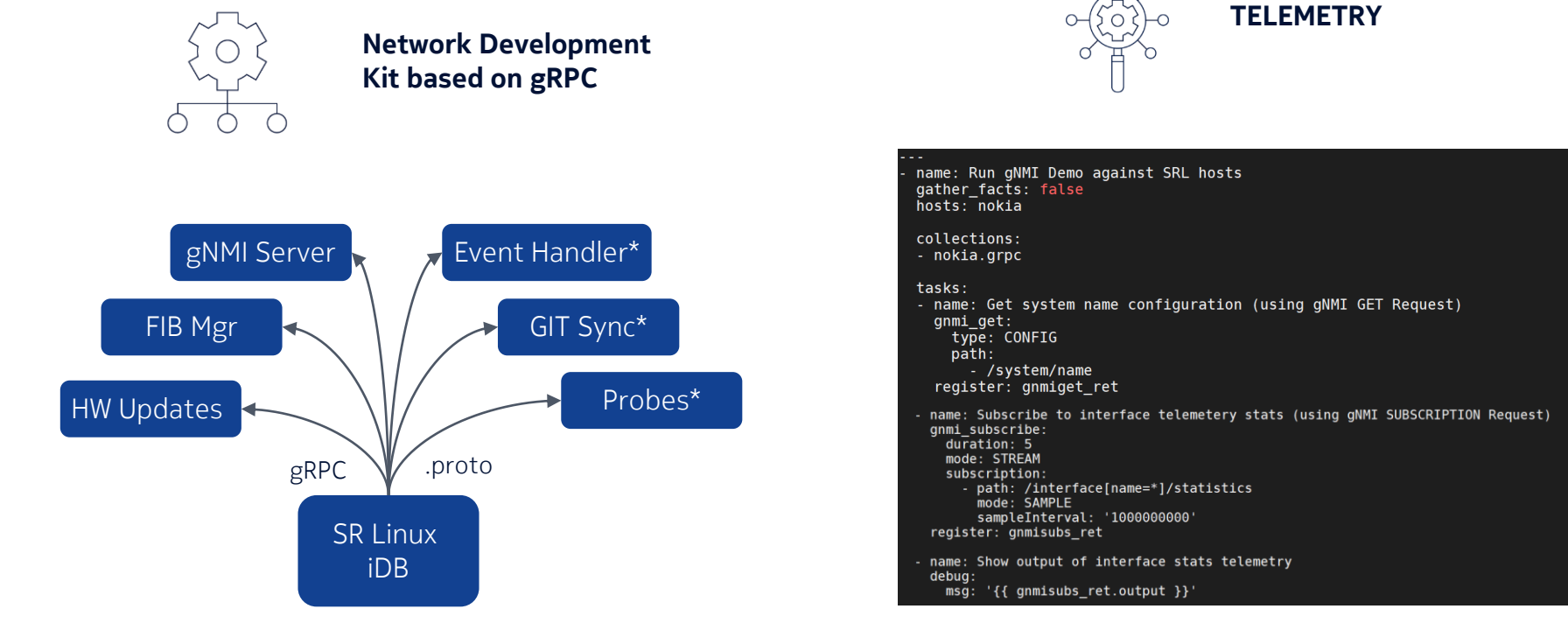

\* Custom extensions

# Adoption

- Vendor-side
	- Nokia SROS and SR Linux
	- Nokia WDM systems PSS
	- Arista EOS
	- Cisco IOS XR, XE, NX-OS
	- Juniper JunOS
	- SONiC
	- OpenDayLight, ONOS
	- Many many more
- Customer-side
	- Google, Apple, Microsoft, Tencent, Baidu,
	- 80% of Telco's are evaluating today the use of gRPC for telemetry usage

NOKIA

## Adoption Poll

What is your take on gNMI / gRPC to manage your network equipment

- 1. I'm using it for both configuration tasks and streaming operational data
- 2. I'm just using it for streaming operational data
- 3. I'm evaluating the use in my organization
- 4. I'm happy with SNMP / NetConf / other mechanism and have no interested (yet)

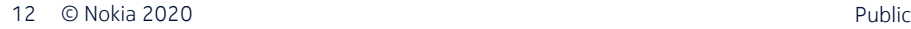

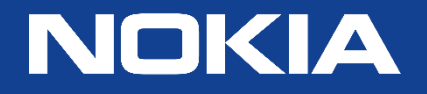